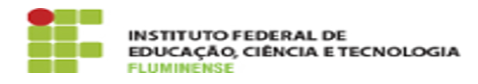

## [FAQ] As atividades de ensino registradas por mim estão com carga horária zerada na minha planilha, o que devo fazer?

18/05/2024 20:28:18

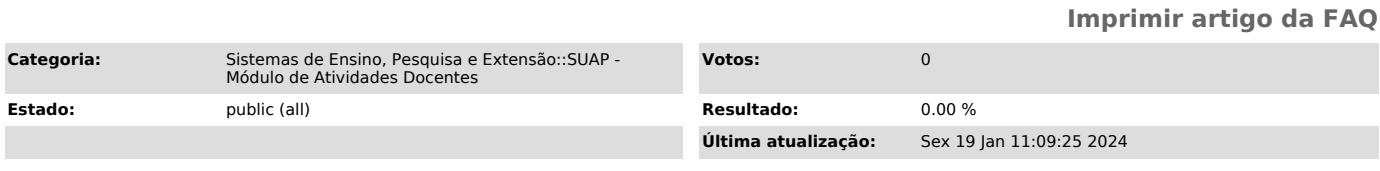

## *Palavras-chave*

SUAP; Atividades Docentes; Atividade; Docente; atividades; ensino; atividades de ensino; registro; registra; carga horária; zero; planilha

## *Procedimento (público)*

Isto pode estar acontecendo pois não foi configurada no módulo a carga horária<br>por tipo de atividade de ensino. Neste caso, entre em contato com o Diretor de<br>Ensino do seu campus e verifique se esta configuração foi devida realizada.